## **ABSTRAK**

Pembuatan *website* sistem akademik SMAN 1 Cianjur ini bertujuan untuk membuat sebuah *website* sistem akademik yang mampu membantu kegiatan akademik di SMAN 1 Cianjur.

Pada website sistem akademik ini guru dapat mengisikan nilai siswa dan SPP siswa serta memasukan nama-nama siswa di kelas yang dituju. Selain itu *website* sistem akademik SMAN 1 Cianjur ini dapat memudahkan para orang tua siswa untuk memantau perkembangan akademik siswa secara *online* dimana saja dan kapan saja.

Untuk pembuatannya digunakan bahasa pemrograman *PHP 5.1.2*, dan basis data *MySQL 5.0.20-nt* serta editor pemrograman menggunakan *Macromedia 8*

Setiap *user* diharuskan melakukan *login* terlebih dahulu, untuk membedakan *user* yang masuk adalah guru atau siswa atau admin adalah pada *id user* yang dimasukannya. Apabila *login* sudah benar maka menu yang ada di dalam *website* sistem akademik ini seperti *user*, kelas, pelajaran, tahun ajaran, rapor, spp, *change password* dan *logout*. Siswa hanya dapat melihat data pribadi, data nilai, rapor, data SPP dan *change password*. Guru dapat melihat data pribadi, *input* SPP siswa, input nilai siswa, dan *change password*. Untuk admin mempunyai akses yang tidak terbatas. Pada tampilan *website* sistem akademik ini sengaja dibuat dengan sedikit tombol agar tidak memusingkan *user*.

Pada akhirnya penulis berhasil membuat sebuah *website* sistem akademik untuk SMAN 1 Cianjur yang mampu menampilkan data akademik siswa di lingkungan SMAN 1 Cianjur sehingga dapat diketahui secara luas.

## **DAFTAR ISI**

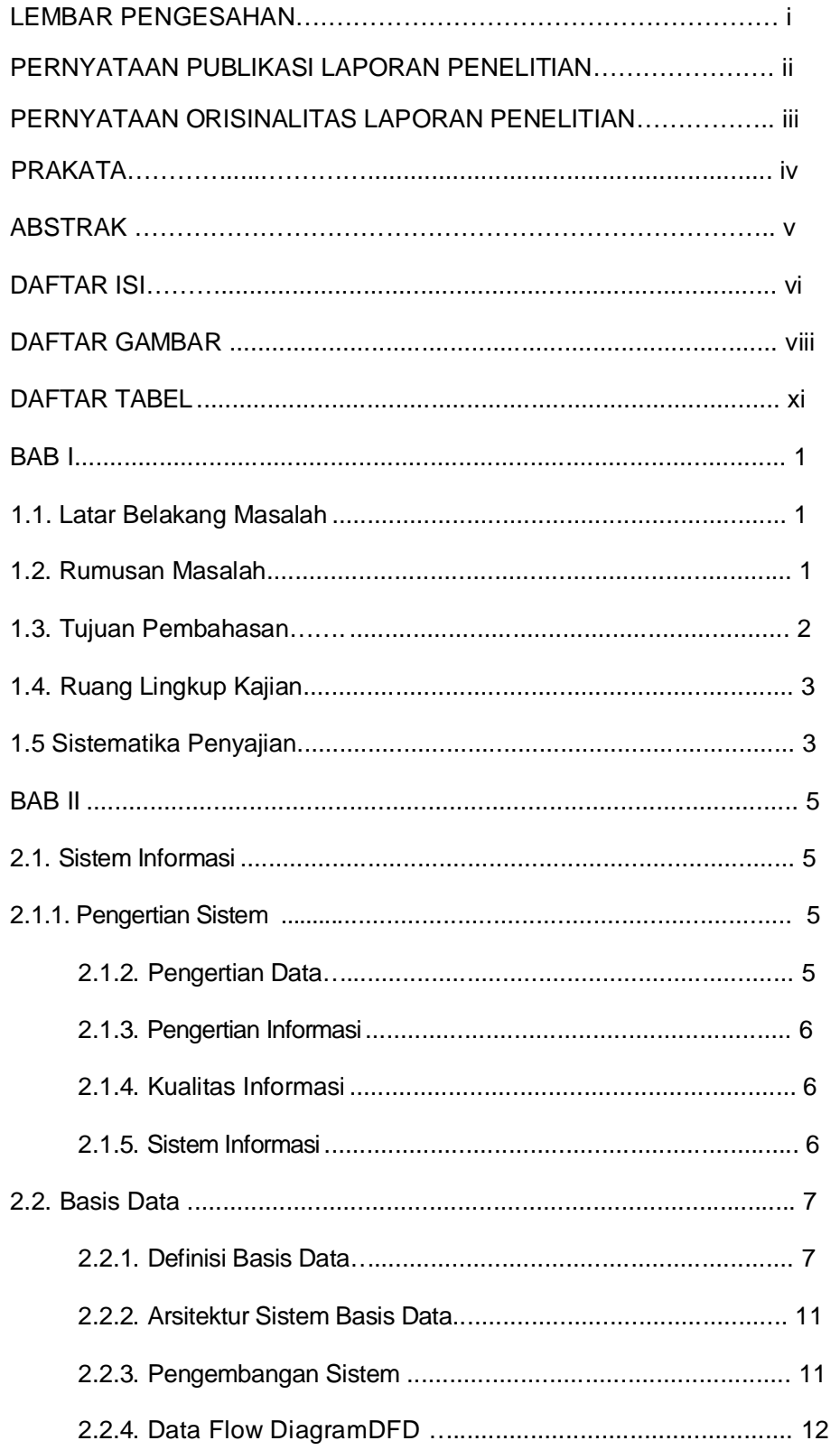

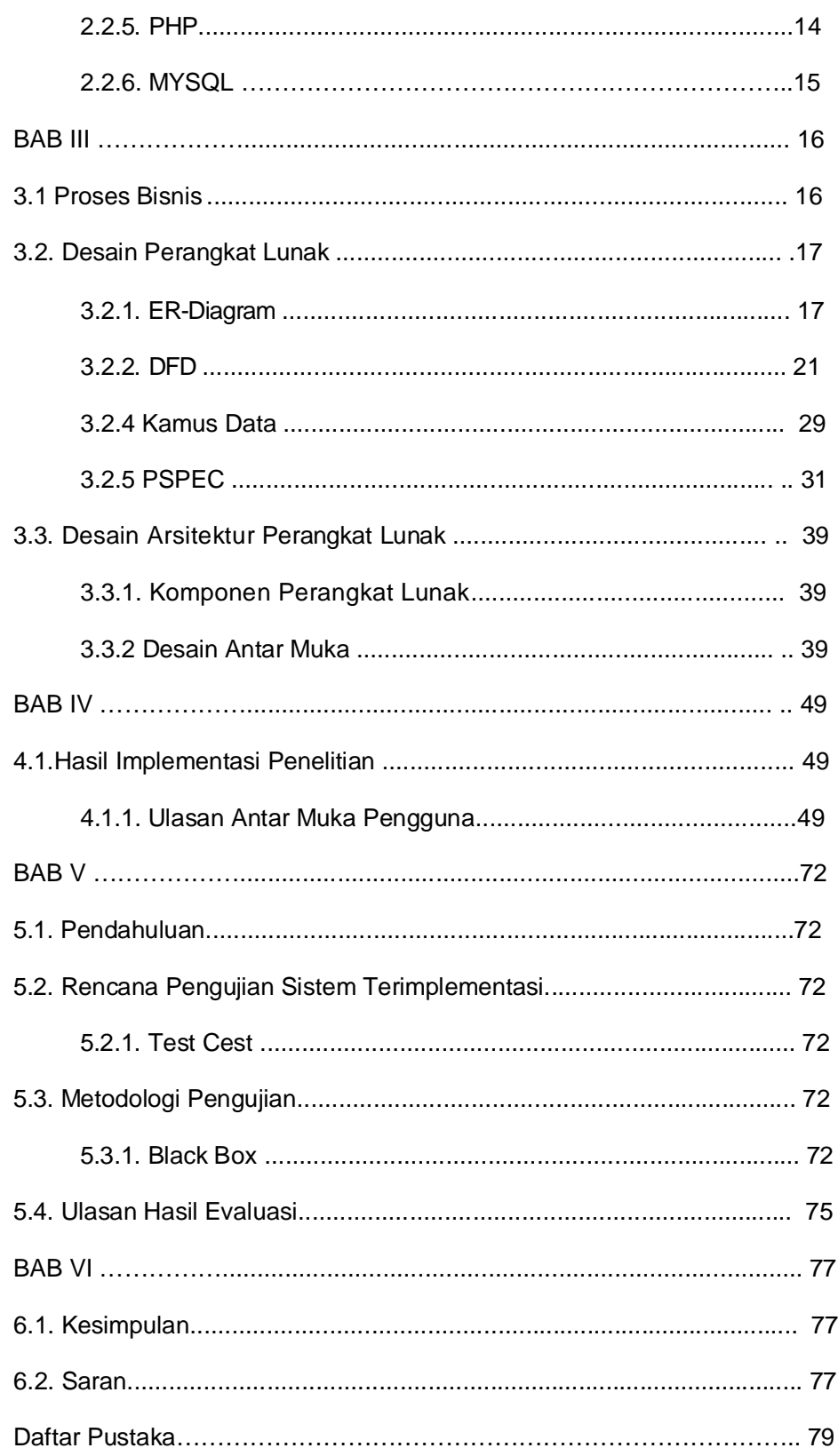

## **DAFTAR GAMBAR**

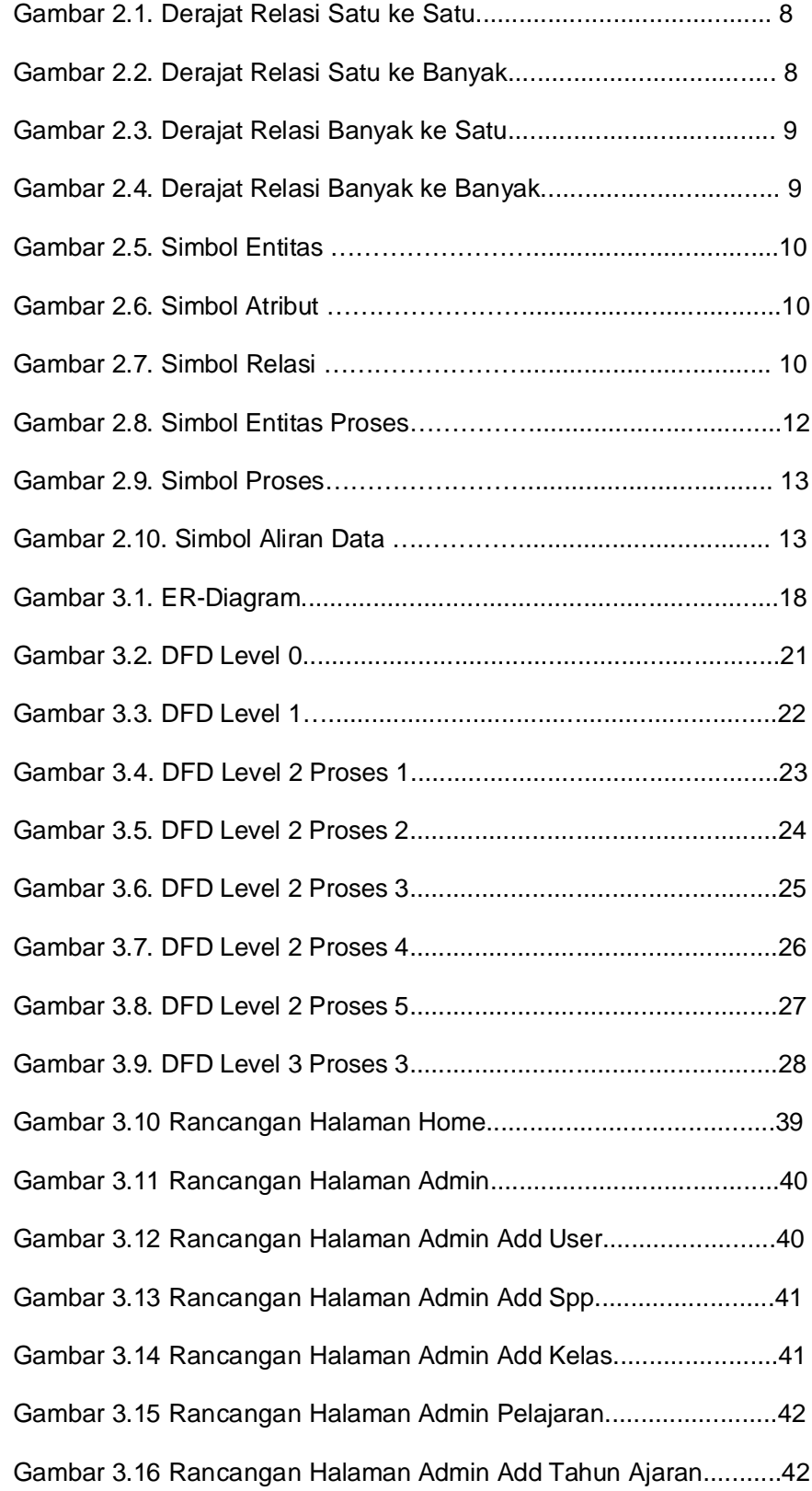

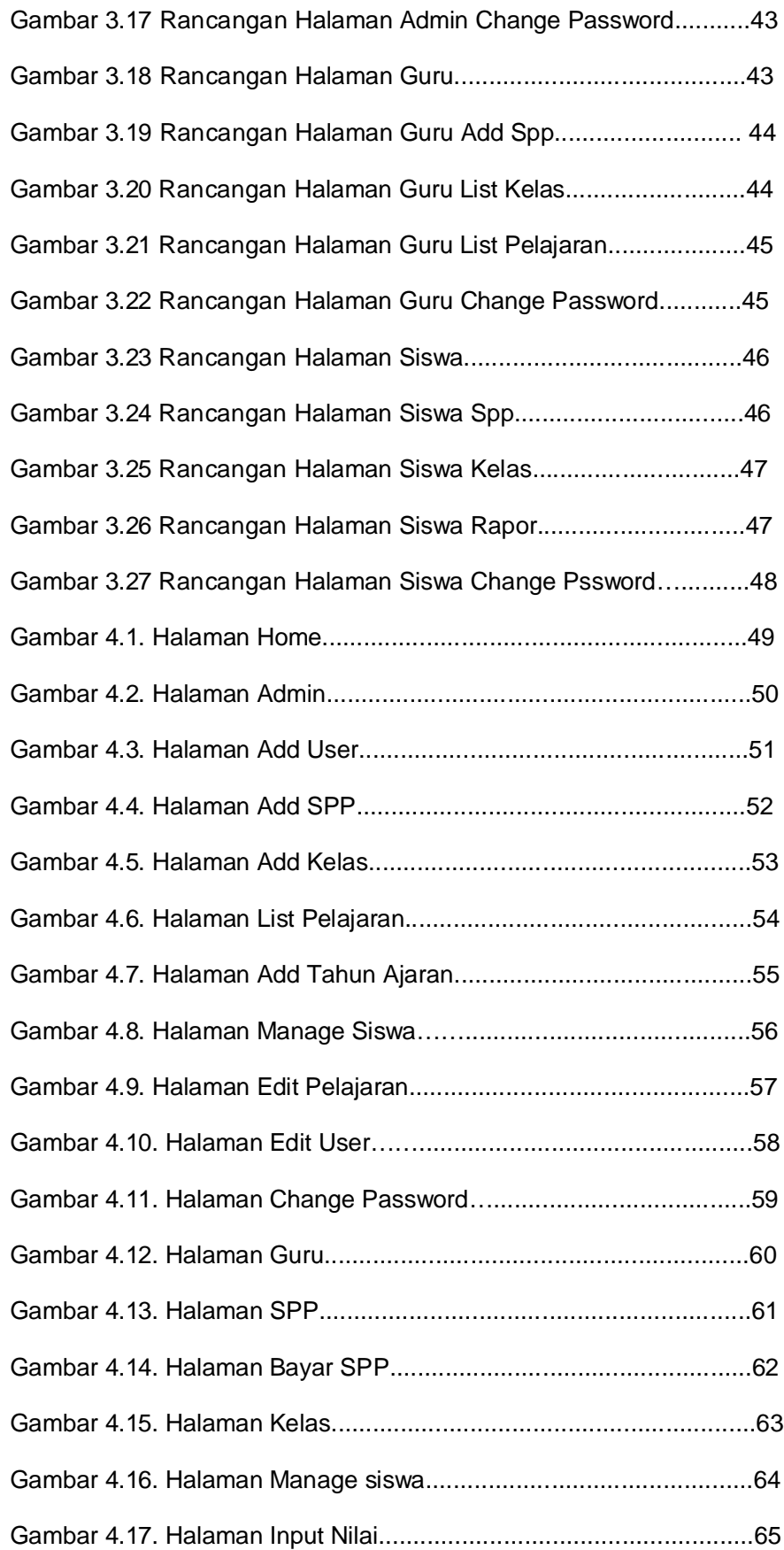

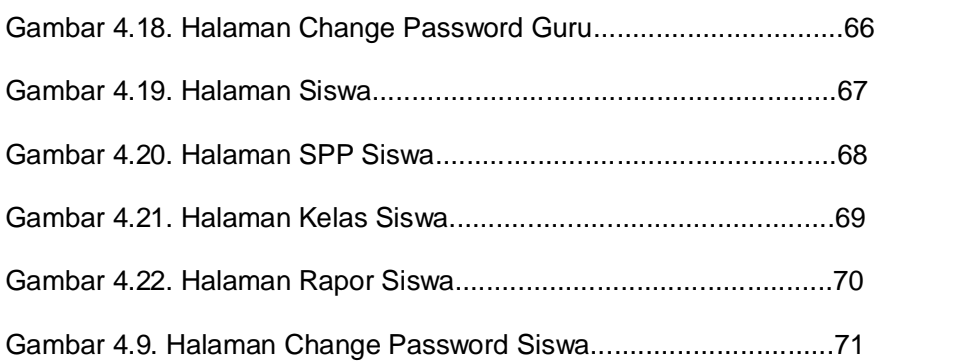

## **DAFTAR TABLE**

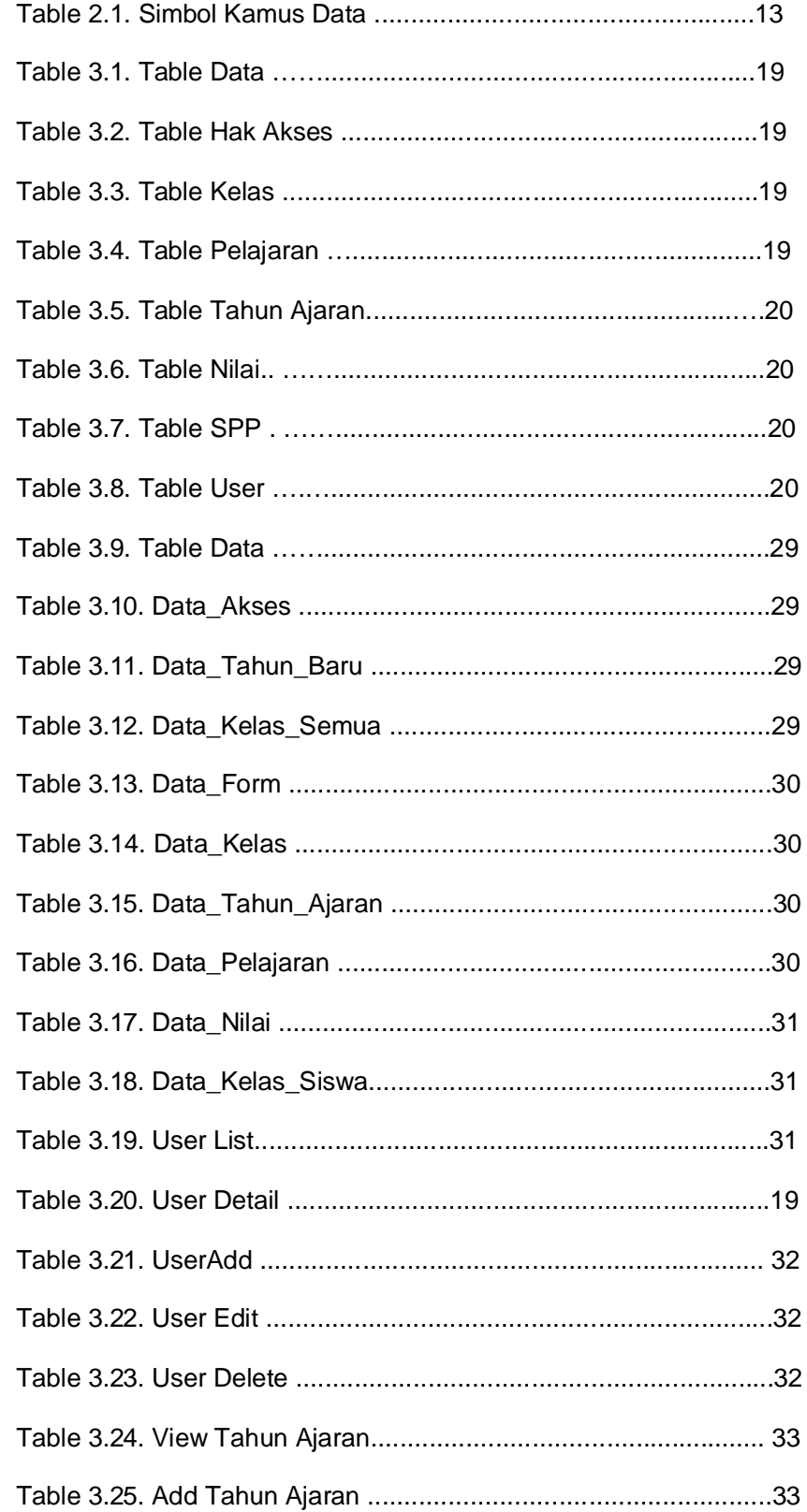

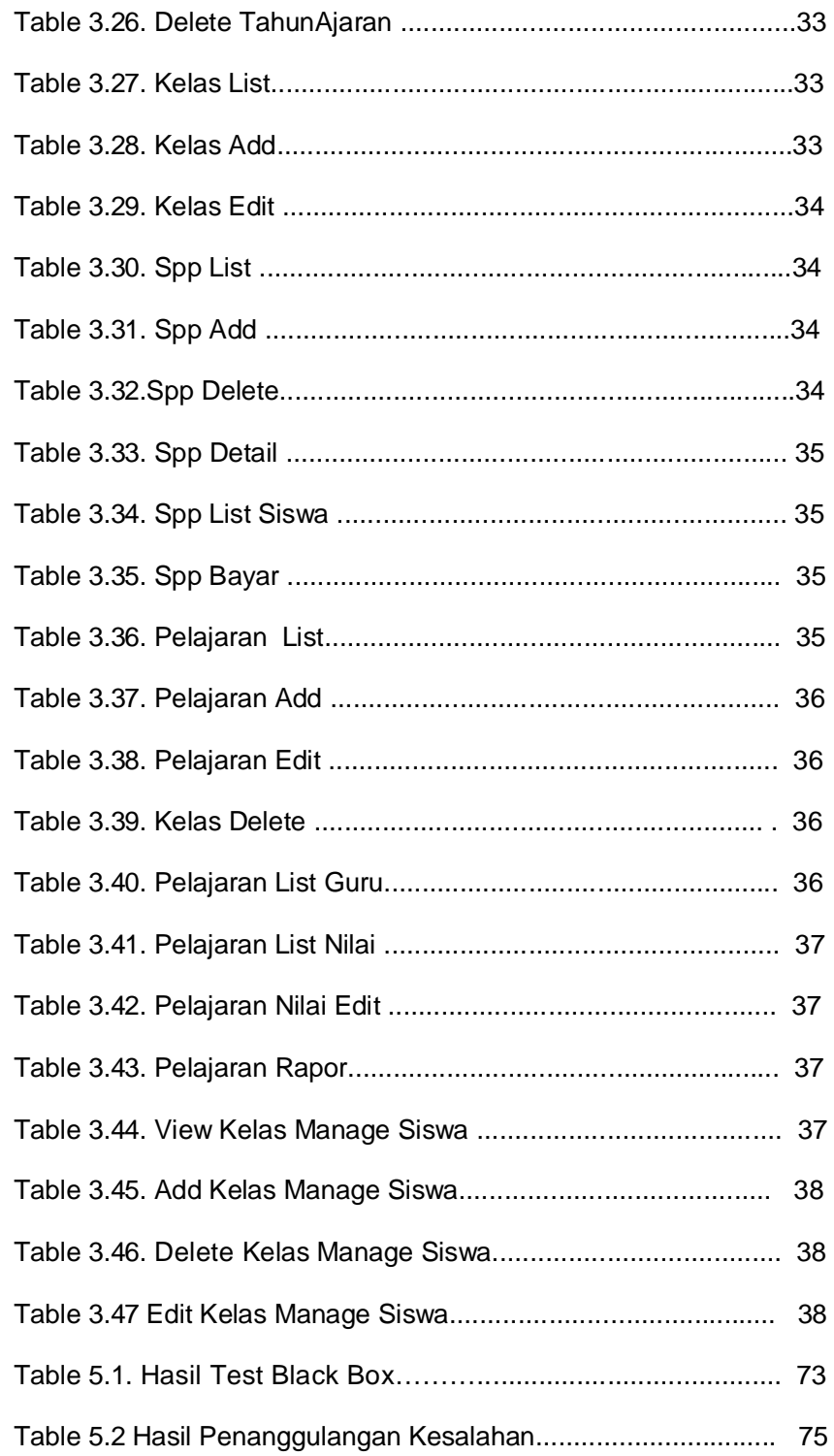